## **Factoren van invloed op moment van reserveren**

*Web-app of website maakt geen verschil, is maar net wat je het handigste vindt in gebruik.*

- **1. Handelingssnelheid van de gebruiker (klikken, drukken, scrollen, swipen, etc.)** De één is nou eenmaal: sneller en handiger in gebruik en bediening van het reserveringssysteem, dan de ander.
- **2. Processorsnelheid apparaat (pc, laptop, tablet, smartphone)** Afhankelijk van de kwaliteit en prestaties van het gebruikte apparaat is er een verschil in mate van invloed op de laadtijd van het reserveringssysteem.
- **3. Internetsnelheid & abonnement (aantal Mbit/s)** Afhankelijk van de bandbreedte en internetsnelheid van uw internetabonnement is er een verschil in mate van invloed op de laadtijd van het reserveringssysteem.
- **4. Soort internetbrowser en bijkomende snelheid (safari, chrome, explorer, edge, etc.)** Afhankelijk van de gebruikte internetbrowser is er een verschil in mate van invloed op de laadtijd van het reserveringssysteem.
- **5. Alvast gewenste datum selecteren en aantal holes/baan selecteren (uitleg in** *screenshot 1***)** Dit kan alvast vóór 18.00 uur worden uitgevoerd.
- **6. Handmatig i.p.v. automatisch verversen reserveringspagina bij 18.00u (uitleg in** *screenshot* **2)** Dit kan exact om 18.00 uur worden uitgevoerd.

## *Screenshot 1: handelingen vóór 18.00 uur*

- **1.** Alvast de gewenste (nog vrij te komen) **datum** selecteren
- **2.** Alvast de gewenste **baanlus(sen)/ aantal holes** selecteren

Zodat je dit niet meer hoeft te doen als de nieuwe (8<sup>e</sup>) dag vrijkomt om 18.00 uur.

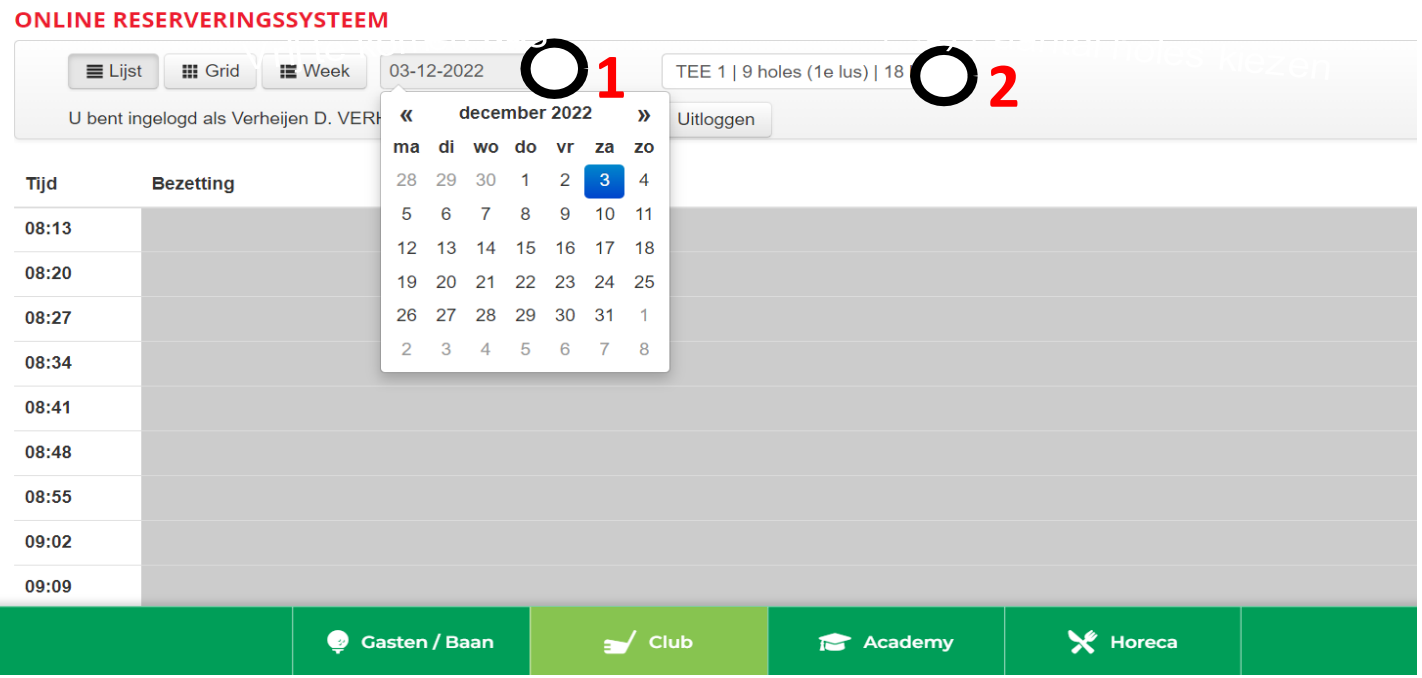

## *Screenshot 2: handeling om 18.00 uur*

Exact om 18.00 uur worden kan je een keer op **(1) 'lijst' klikken/drukken**. De pagina met starttijden wordt dan handmatig ververst en **geladen (=2)**. De starttijden zijn daarna niet meer grijs (= niet beschikbaar), maar wit en dus beschikbaar om te reserveren.

Handmatig verversen is altijd sneller dan wachten tot het systeem om de zoveel tijd automatisch ververst.

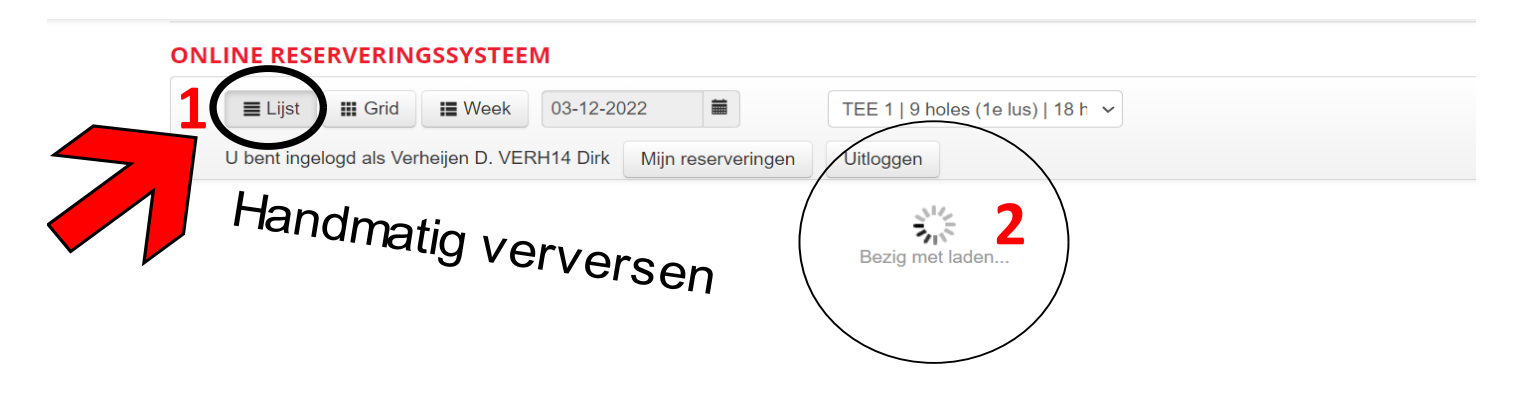

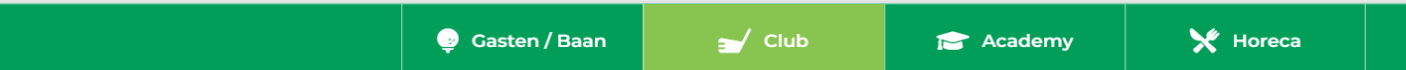